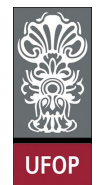

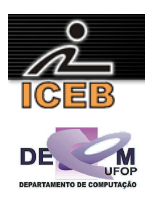

## **Lista de Exercícios 01 – Algoritmos – Seqüência Simples**

1) Uma P.A. (progressão aritmética) fica determinada pela sua razão (*r*) e pelo primeiro termo $(a_1)$ . Escreva um algoritmo em PORTUGOL que seja capaz de determinar qualquer termo de uma P.A., dado a razão e o primeiro termo.

```
a_n = a_1 + (n-1) \times r
```

```
algoritmo L1P01;
var
          real: A1, R, AN; 
   inteiro: N; 
início
   leia(A1); 
   leia(R); 
   leia(N); 
  \overline{AN} <- A1 + (N-1) * R;
   imprima(AN); 
fim
program l1p01; 
var 
   A1, R, AN: real; 
 N: integer;
begin 
   writeLn('Progressao Aritmetica (P.A.)'); 
   write('Entre com o valor de A1: '); 
   readLn(A1); 
   write('Entre com o valor da razao: '); 
   readLn(R); 
   write('Qual o N-essimo termo, a ser determinado: '); 
   readLn(N); 
  AN := A1 + (N-1) * R;
 writeLn('A', N,' = ', AN: 5:2);
end. 
disp('Progressao Aritmetica (P.A.)'); 
A1 = input('Entre com o valor de A1: '); 
R = input('Entre com o valor da razao: '); 
N = input('Qual o N-essimo termo, a ser determinado: '); 
AN = A1 + (N-1) * R;
fprintf(1,'A%d = %f\n',N,AN);
```
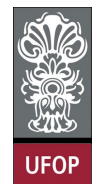

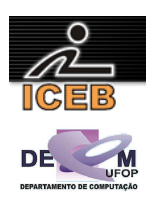

2) Uma P.G. (progressão geométrica) fica determinada pela sua razão (*q*) e pelo primeiro termo (*a*1). Escreva um algoritmo em PORTUGOL que seja capaz de determinar qualquer termo de uma P.G., dado a razão e o primeiro termo.

$$
a_n = a_1 \times q^{(n-1)}
$$

```
algoritmo L1P02;
<u>var</u><br>real:
          real: A1, Q, AN; 
   inteiro: N; 
início
   leia(A1); 
   leia(Q); 
   leia(N); 
  \overline{AN} <- A1 * Q^{**}(N-1);
   imprima(AN); 
fim
program l1p02; 
var 
  A1, Q, AN: real; 
 N: integer;
begin 
   writeLn('Progressao Geometrica (P.G.)'); 
   write('Entre com o valor de A1: '); 
   readLn(A1); 
   write('Entre com o valor da razão: '); 
   readLn(Q); 
   write('Qual o N-essimo termo, a ser determinado: '); 
 readLn(N); 
AN := A1 * Exp( (N-1) * Ln(Q) );
  writeLn('A', N,' = ', AN: 5:2);
end. 
disp('Progressao Geometrica (P.G.)'); 
A1 = input('Entre com o valor de A1: '); 
Q = input('Entre com o valor da razao: '); 
N = input('Qual o N-esimo termo, a ser determinado: ');
AN = A1 * (0 ^{\circ} (N-1) );
```
fprintf(1,  $A^*d = \frac{f}{n}, N, AN;$ 

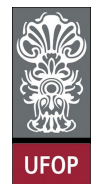

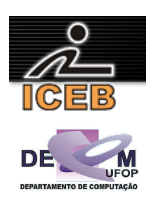

3) Dada a razão de uma P.A. (progressão aritmética) e um termo qualquer, *k* (*ak*). Escreva um algoritmo em PORTUGOL para calcular qualquer outro termo, *n*, (*an*).

```
\n
$$
a_n = a_k + (n-k) \times r
$$
\n\nclassimorphism\n\nclassimorphism\n\nclassim norm\n\nclassim norm\n\
```

fprintf(1,'A%d =  $f(n',N,AN)$ ;

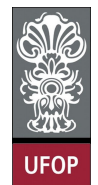

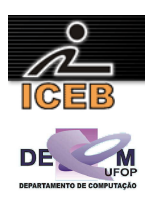

4) Dada a razão de uma P.G. (progressão geométrica) e um termo qualquer, *k* (*ak*). Escreva um algoritmo em PORTUGOL para calcular qualquer outro termo, *n*, (*an*).

$$
a_n = a_k \times q^{(n-k)}
$$

```
algoritmo L1P04;
var
           real: AK, Q, AN; 
   inteiro: K, N; 
início
   leia(K,AK); 
  \overline{\text{leia}}\left(\mathbb{Q}\right); leia(N); 
  \overline{\text{AN} \leftarrow \text{AK}} * Q^* (N-K);
   imprima(AN); 
fim
program l1p04; 
var 
   AK, Q, AN: real; 
  K, N: integer;
begin 
   writeLn('Progressao Geometrica (P.G.)'); 
   write('Entre com o indice e o valor do termo: ');
   readLn(K,AK); 
   write('Entre com o valor da razao: '); 
   readLn(Q); 
   write('Qual o N-essimo termo, a ser determinado: '); 
  readLn(N); 
 AN := AK * Exp((N-K) * Ln(Q));
 writeLn('A', N,' = ', AN: 5:2);
end. 
disp('Progressao Geometrica (P.G.)'); 
K = input('Entre com o indicate term: ');AK = input('Entre com o valor do termo: '); 
Q = input('Entre com o valor da razao:');N = input ('Qual o N-essimo termo, a ser determinado: ');
AN = AK *(Q \wedge (N-K));
fprintf(1,'A%d = %f\n',N,AN);
```
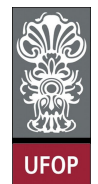

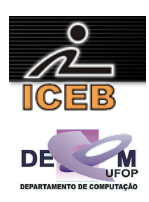

5) Uma P.G. (progressão geométrica) fica determinada pela sua razão (*q*) e pelo primeiro termo (*a*1). Escreva um algoritmo em PORTUGOL que seja capaz de determinar qualquer termo de uma P.G., dado a razão e o primeiro termo.

$$
a_n = a_1 \times q^{(n-1)}
$$

```
algoritmo L1P05;
<u>var</u><br>real:
          real: A1, Q, AN; 
   inteiro: N; 
início
   leia(A1); 
   leia(Q); 
   leia(N); 
  \overline{AN} <- A1 * Q^{**}(N-1);
   imprima(AN); 
fim
program l1p05; 
var 
  A1,Q,AN: real; 
 N: integer;
begin 
   writeLn('Progressao Geometrica (P.G)'); 
   write('Entre com o valor de A1: '); 
   readLn(A1); 
   write('Entre com o valor da razao: '); 
   readLn(Q); 
   write('Qual o N-esimo termo, a ser determinado: '); 
 readLn(N); 
AN := A1 * Exp( (N-1) * Ln(Q) );
  writeLn('A', N,' = ', AN: 5:2);
end. 
disp('Progressao Geometrica (P.G.)'); 
A1 = input('Entre com o valor de A1: '); 
Q = input('Entre com o valor da razao: '); 
N = input('Qual o N-esimo termo, a ser determinado: ');
```
AN = A1  $*$  (0  $^{\circ}$  (N-1) ); fprintf(1,  $A^*d = \frac{f}{n}, N, AN;$ 

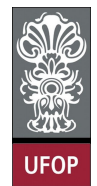

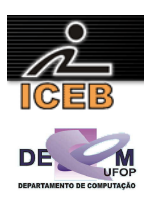

6) Considere que o número de uma placa de veículo é composto por quatro algarismos. Construa um algoritmo em PORTUGOL que leia este número e apresente o algarismo correspondente à casa das unidades.

```
algoritmo L1P06;
var
   inteiro: PLACA, ALG; 
início
   leia(PLACA); 
   ALG <- PLACA mod 10; 
   imprima(ALG); 
fim
program l1p06; 
var 
   PLACA,ALG: integer; 
begin 
   write('Entre com o número da placa do veiculo: '); 
   readLn(PLACA); 
  ALG := PLACA mod 10; 
  writeLn('O algarismo da casa das unidades eh ',ALG); 
end. 
PLACA = input('Entre com o número da placa do veiculo: '); 
ALG = mod(PLACA, 10);
```
fprintf(1,'O algarismo da casa das unidades eh %d\n',ALG);

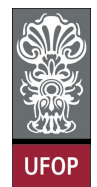

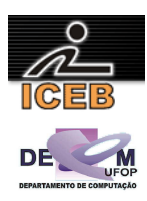

7) Considere que o número de uma placa de veículo é composto por quatro algarismos. Construa um algoritmo em PORTUGOL que leia este número e apresente o algarismo correspondente à casa das dezenas.

```
algoritmo L1P07;
var
   inteiro: PLACA, ALG; 
início
   leia(PLACA); 
   ALG <- (PLACA mod 100) div 10; 
   imprima(ALG); 
fim
program l1p07; 
var 
   PLACA,ALG: integer; 
begin 
   write('Entre com o número da placa do veiculo: '); 
   readLn(PLACA); 
 ALG := (PLACA mod 100) div 10;
   writeLn('O algarismo da casa das dezenas eh ',ALG); 
end. 
PLACA = input('Entre com o número da placa do veiculo: '); 
ALG = double(int32(mod(PLACA,100) / 10));
```
fprintf(1,'O algarismo da casa das dezenas eh %d\n',ALG);

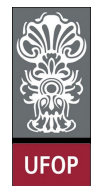

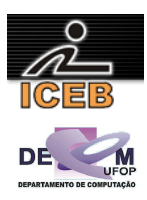

8) Considere que o número de uma placa de veículo é composto por quatro algarismos. Construa um algoritmo em PORTUGOL que leia este número e apresente o algarismo correspondente à casa das centenas.

```
algoritmo L1P08;
var
   inteiro: PLACA, ALG; 
início
   leia(PLACA); 
   ALG <- (PLACA mod 1000) div 100; 
   imprima(ALG); 
fim
program l1p10; 
var 
   PLACA,ALG: integer; 
begin 
   write('Entre com o numero da placa do veiculo: '); 
   readLn(PLACA); 
  ALG := (PLACA mod 1000) div 100; 
   writeLn('O algarismo da casa das centenas eh ',ALG); 
end. 
PLACA = input('Entre com o numero da placa do veiculo: ');
```
fprintf(1,'O algarismo da casa das centenas eh %d\n',ALG);

ALG = double(int32(mod(PLACA,1000) / 100));

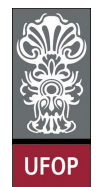

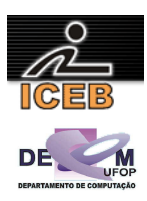

9) Considere que o número de uma placa de veículo é composto por quatro algarismos. Construa um algoritmo em PORTUGOL que leia este número e apresente o algarismo correspondente à casa das unidades de milhar.

```
algoritmo L1P09;
var
   inteiro: PLACA, ALG; 
início
   leia(PLACA); 
   ALG <- PLACA div 1000; 
   imprima(ALG); 
fim
program l1p09; 
var 
   PLACA,ALG: integer; 
begin 
   write('Entre com o numero da placa do veículo: '); 
   readLn(PLACA); 
  ALG := PLACA div 1000; 
  writeLn('O algarismo da casa das unidades de milhar eh ', ALG);
end. 
PLACA = input('Entre com o numero da placa do veículo: '); 
ALG = double(int32(PLACA / 1000));
```

```
fprintf(1,'O algarismo da casa das unidades de milhar eh \delta d \nabla, ALG);
```
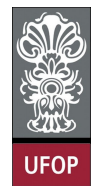

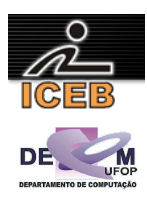

10) Considere que o número de uma placa de veículo é composto por quatro algarismos. Construa um algoritmo em PORTUGOL que leia este número e apresente o algarismo correspondente à casa das centenas.

```
algoritmo L1P10;
var
   inteiro: PLACA, ALG; 
início
   leia(PLACA); 
   ALG <- (PLACA mod 1000) div 100; 
   imprima(ALG); 
fim
program l1p10; 
var 
   PLACA,ALG: integer; 
begin 
   write('Entre com o numero da placa do veiculo: '); 
   readLn(PLACA); 
  ALG := (PLACA mod 1000) div 100; 
   writeLn('O algarismo da casa das centenas eh ',ALG); 
end. 
PLACA = input('Entre com o numero da placa do veiculo: ');
```
fprintf(1,'O algarismo da casa das centenas eh %d\n',ALG);

ALG = double(int32(mod(PLACA,1000) / 100));

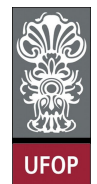

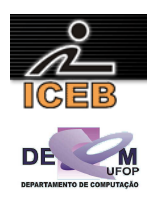

11) Escreva um algoritmo em PORTUGOL que leia um número inteiro e imprima o seu sucessor e seu antecessor.

```
algoritmo L1P11;
var
   inteiro: NUM, SUCESSOR, ANTECESSOR; 
início
   leia(NUM); 
            \leftarrow NUM + 1;
 ANTECESSOR \leq NUM -1;
   imprima(SUCESSOR ); 
   imprima(ANTECESSOR); 
fim
program l1p11; 
var 
 NUM, SUCESSOR, ANTECESSOR: integer;
begin 
   write('Digite um numero integer: '); 
  readLn(NUM); 
 SUCESSOR := NUM + 1; 
ANTECESSOR := NUM - 1;writeLn('O numero sucessor de ',NUM,' eh ',SUCESSOR );
 writeLn('O numero antecessor de ',NUM,' eh ',ANTECESSOR);
end. 
NUM = input('Digite um numero inteiro: '); 
SUCESSOR = NUM + 1;ANTECESSOR = NUM - 1;fprintf(1,'O numero sucessor de %d eh %d\n',NUM,SUCESSOR );
fprintf(1,'O numero antecessor de %d eh %d\n',NUM,ANTECESSOR);
```
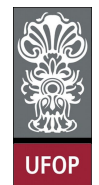

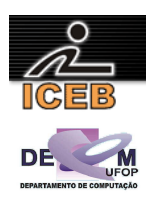

12) Escreva um algoritmo em PORTUGOL que leia dois números inteiros e imprima o resultado da soma destes dois valores. Antes do resultado, deve ser impressa a seguinte mensagem "SOMA".

```
algoritmo L1P12;
var
  inteiro: N1, N2, SOMA; 
início
   leia(N1,N2); 
  SOMA <- N1 + N2;
   imprima("SOMA ", SOMA); 
fim
program l1p12; 
var 
  N1,N2,SOMA: integer; 
begin 
   write('Digite dois valores: '); 
   readLn(N1,N2); 
 SOMA := N1 + N2; writeLn('Soma: ',SOMA); 
end. 
N1 = input('Digite um valor: '); 
N2 = input('Digite outro valor: ');
```
fprintf(1,'Soma: %d\n',SOMA);

SOMA =  $\overline{N1}$  +  $\overline{N2}$ ;

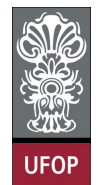

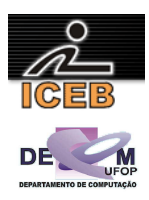

13) Escreva um algoritmo em PORTUGOL que leia um número real e imprima a terça parte deste número.

```
algoritmo L1P13;
var
   real: NUM, PARTE; 
início
   leia(NUM); 
  \overline{\text{PARTE}} <- NUM/3;
   imprima(PARTE); 
fim
program l1p13; 
var 
  NUM,PARTE: real; 
begin 
   write('Digite um numero real: '); 
   readLn(NUM); 
  PARTE := NUM/3;
  writeLn('A terca parte de ',NUM:5:2,' eh ',PARTE:5:2); 
end.
```
NUM = input('Digite um numero real: '); PARTE =  $NUM / 3;$ fprintf(1,'A terca parte de %f eh %f',NUM,PARTE);

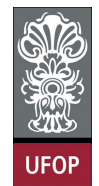

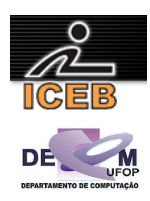

14) Escreva um algoritmo em PORTUGOL que leia dois números reais e imprima a média aritmética entre esses dois valores com a seguinte mensagem "MÉDIA" antes do resultado.

```
algoritmo L1P14;
var
  real: N1, N2, MEDIA; 
início
   leia(N1,N2); 
  MEDIA < - (N1 + N2)/2; imprima("MÉDIA ",MEDIA); 
fim
program l1p14; 
var 
   N1,N2,MEDIA: real; 
begin 
  write('Digite dois valores: ');
   readLn(N1,N2); 
 MEDIA := (N1 + N2)/2; writeLn('Media: ',MEDIA:5:2); 
end. 
N1 = input('Digite um valor: ');
```
N2 = input('Digite outro valor: ');

fprintf(1,'Media: %f\n',MEDIA);

 $MEDIA = (N1 + N2)/2;$ 

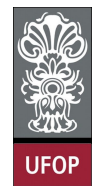

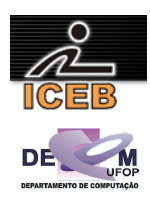

15) Escreva um algoritmo em PORTUGOL que leia dois números reais e imprima a média aritmética entre esses dois valores com a seguinte mensagem "MEDIA" antes do resultado.

```
algoritmo L1P15;
var
  real: N1, N2, MEDIA; 
início
   leia(N1,N2); 
  MEDIA < - (N1 + N2)/2; imprima("MÉDIA ",MEDIA); 
fim
program l1p15; 
var 
 N1, N2, MEDIA: real;
begin 
  write('Digite dois valores: '); 
  readLn(N1,N2); 
 MEDIA := (N1 + N2)/2; writeLn('Media: ',MEDIA:5:4); 
end. 
N1 = input('Digite um valor: '); 
N2 = input('Digite outro valor: ');
```
fprintf(1,'Media: %f\n',MEDIA);

 $MEDIA = (N1 + N2)/2;$ 

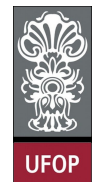

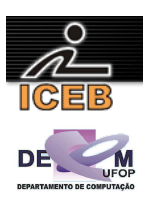

16) Certo dia o professor de Johann Friederich Carl Gauss (aos 10 anos de idade) mandou que os alunos somassem os números de 1 a 100. Imediatamente Gauss achou a resposta – 5050 – aparentemente sem cálculos. Supõe-se que já aí, Gauss, houvesse descoberto a fórmula de uma soma de uma progressão aritmética.

$$
S_n = \frac{(a_1 + a_n) \times n}{2}
$$

Agora você, com o auxílio dos conceitos de algoritmos e da pseudo-linguagem PORTUGOL, construa uma algoritmo para realizar a soma de uma P.A. de N termos, com o primeiro *a*1 e o último *an*.

```
algoritmo L1P16;
var
   real: A1, AN, SN; 
   inteiro: N; 
início
   leia(A1); 
   leia(N,AN); 
  \overline{SN} <- ( A1 + AN ) * N / 2;
   imprima(SN); 
fim
program l1p16; 
var 
  A1, AN, SN: real; 
 N: integer:
begin 
  writeLn('Soma de termos de uma Progressao Aritmetica (P.A.)'); 
   write('Entre com o valor do primeiro termo: '); 
  readLn(A1); 
   write('Entre com o indice e o valor do ultimo termo: '); 
   readLn(N,AN); 
 SN := ( A1 + AN ) * N / 2; writeLn('S',N,' = ',SN:5:2); 
end. 
disp('Soma de termos de uma Progressao Aritmetica (P.A.)'); 
A1 = input ('Entre com o valor do primeiro termo: ');
N = input ('Entre com o indice do ultimo termo: ');
AN = input ('Entre com o valor do ultimo termo: ');
SN = ( A1 + AN ) * N / 2;fprintf(1,'S%d = f(n',N,SN);
```
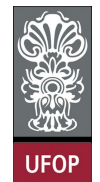

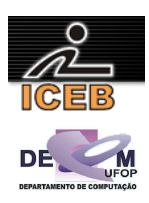

17) Seja uma seqüência A,B,C, ... determinando um Progressão Aritmética (P.A.), o termo médio (B) de uma P.A. é determinado pela média aritmética de seus termos, sucessor (C) e antecessor (A). Com base neste enunciado construa um algoritmo em PORTUGOL que calcule o termo médio (B) através de A, C.

$$
B = \frac{A+C}{2}
$$

```
algoritmo L1P17;
var
   real: A, B, C; 
início
   leia(A); 
   leia(C); 
  B \leftarrow (A + C) / 2; imprima(B); 
fim
program l1p17; 
var 
  A, B, C: real; 
begin 
   writeLn('Termo médio de uma Progressao Aritmetica (P.A.)'); 
   write('Entre com o valor do termo antecessor (A): '); 
  readLn(A); 
 write('Entre com o valor do termo sucessor (C): ');
  readLn(C); 
  B := (A + C) / 2; writeLn('Termo medio (B): ',B:5:2); 
end. 
disp('Termo medio de uma Progressao Aritmetica (P.A.)'); 
A = input('Entre com o valor do termo antecessor (A): '); 
C = input('Entre com o valor do termo successor (C): ');
```

```
B = (A + C) / 2;fprintf(1,'Termo medio (B): %f\n',B);
```
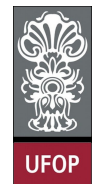

 $B = sqrt(A * C)$ ;

fprintf(1,'Termo médio (B): %f\n',B);

**Universidade Federal de Ouro Preto – UFOP Instituto de Ciências Exatas e Biológicas – ICEB Departamento de Computação – DECOM Disciplina: Algoritmos e Estrutura de Dados I – CIC102 Professor: David Menotti (menottid@gmail.com)** 

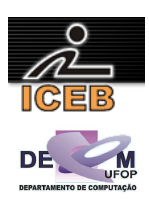

18) Seja uma seqüência A,B,C, ... determinando um Progressão Geométrica (P.G.), o termo médio (B) de uma P.G. é determinado pela média geométrica de seus termos, sucessor (C) e antecessor (B). Com base neste enunciado construa um algoritmo em PORTUGOL que calcule o termo médio (B) através de A, C.

$$
B^2 = A \times C
$$

```
algoritmo L1P18;
var
   real: A, B, C; 
início
   leia(A); 
  \overline{\text{leia}}(C);
  B \leftarrow \text{raise} (\mathbb{A} \times \mathbb{C});
   imprima(B); 
fim
program l1p18; 
var 
   A, B, C: real; 
begin 
   writeLn('Termo médio de uma Progressão Geométrica (P.G.)'); 
   write('Entre com o valor do termo antecessor (A): '); 
   readLn(A); 
  write('Entre com o valor do termo sucessor (C): ');
   readLn(C); 
  B := SqRt(A * C): writeLn('Termo médio (B): ',B:5:2); 
end. 
disp('Termo médio de uma Progressão Geométrica (P.G.)'); 
A = input('Entre com o valor do termo antecessor (A): '); 
C = input('Entre com o valor do termo successor (C): ');
```
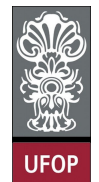

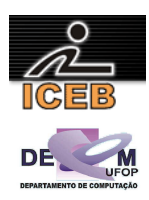

19) O produto de uma série de termos de uma Progressão Geométrica (P.G.) pode ser calculado pela fórmula abaixo:

$$
P = a_1^{n} q^{\frac{n(n-1)}{2}}
$$

Agora, escreva um algoritmo em PORTUGOL para determinar o produto dos *n* primeiros termos de uma P.G.

```
algoritmo L1P19;
var
           real: P, A1, Q; 
   inteiro: N; 
início
 leia(A1); 
   leia(Q); 
   leia(N); 
  P \leftarrow ( A1 * * N ) * ( Q * * ( N * ( N - 1 ) / 2 ) ) ; imprima(P); 
fim
program l1p19; 
var 
  P,A1, Q: real; 
 N: integer;
begin 
   writeLn('Produto de termos de uma Progressao Geometrica (P.G.)'); 
   write('Entre com o valor do primeiro termo (A1): '); 
  readLn(A1):
   write('Entre com o valor da razao (Q): '); 
  readLn(Q); 
   write('Entre com o n-essimo termo (N): '); 
  readLn(N); 
  P := Exp(N * Ln(A1)) * Exp(M * (N-1)/2) * Ln(Q);
  writeLn('Produto dos N termos (P): ',P:5:2); 
end. 
disp('Produto de termos de uma Progressao Geometrica (P.G.)'); 
A1 = input('Entre com o valor do primeiro termo (A1): ');
Q = input('Entre com o valor da razao (Q):');N = input('Entre com o n-essimo termo (N):');
P = ( A1 \cap N ) * ( Q \cap (N*(N-1)/2) ) ;fprintf(1,'Produto dos N termos (P): %f\n',P);
```
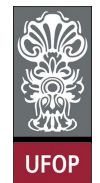

 $B = (A + C) / 2;$ 

fprintf(1,'Termo medio (B): %f\n',B);

**Universidade Federal de Ouro Preto – UFOP Instituto de Ciências Exatas e Biológicas – ICEB Departamento de Computação – DECOM Disciplina: Algoritmos e Estrutura de Dados I – CIC102 Professor: David Menotti (menottid@gmail.com)** 

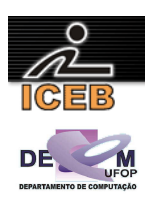

20) Seja uma seqüência A,B,C, ... determinando um Progressão Aritmética (P.A.), o termo médio (B) de uma P.A. é determinado pela média aritmética de seus termos, sucessor (C) e antecessor (A). Com base neste enunciado construa um algoritmo em PORTUGOL que calcule o termo médio (B) através de A, C.

$$
B = \frac{A+C}{2}
$$

```
algoritmo L1P20;
var
   real: A, B, C; 
início
   leia(A); 
   leia(C); 
  B \leftarrow (A + C) / 2; imprima(B); 
fim
program l1p20; 
var 
  A, B, C: real; 
begin 
   writeLn('Termo medio de uma Progressao Aritmetica (P.A.)'); 
   write('Entre com o valor do termo antecessor (A): '); 
  readLn(A); 
 write('Entre com o valor do termo sucessor (C): ');
  readLn(C); 
  B := (A + C) / 2; writeLn('Termo medio (B): ',B:5:4); 
end. 
disp('Termo medio de uma Progressao Aritmetica (P.A.)'); 
A = input('Entre com o valor do termo antecessor (A): '); 
C = input('Entre com o valor do termo successor (C): ');
```
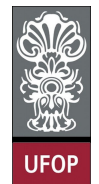

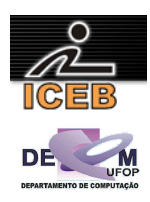

21) Em épocas de pouco dinheiro, os comerciantes estão procurando aumentar suas vendas oferecendo desconto. Faça um algoritmo em PORTUGOL que possa entrar com o valor de um produto e imprima o novo valor tendo em vista que o desconto foi de 9%. Além disso, imprima o valor do desconto.

```
algoritmo L1P21;
var
   real: VALOR, DESC, NOVO; 
início
   leia(VALOR); 
  DESC \leftarrow VALOR * (9 / 100);
   NOVO <- VALOR – DESC; 
   imprima(DESC); 
   imprima(NOVO); 
fim
program l1p21; 
var 
 VALOR, DESC, NOVO: real;
begin 
   write('Entre com o valor de um produto: '); 
   readLn(VALOR); 
  DESC := VALOR * (9 / 100);
  NOVO := VALOR - DESC; writeLn('O valor do desconto eh ',DESC:5:2); 
  writeLn('O novo valor do produto eh ', NOVO:5:2);
end. 
VALOR = input('Entre com o valor de um produto: ');
DESC = VALOR * (9 / 100);NOVO = VALOR - DESC;fprintf(1,'O valor do desconto eh %.2f\n',DESC);
```
fprintf(1,'O novo valor do produto eh %.2f\n',NOVO);

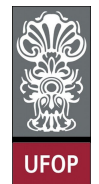

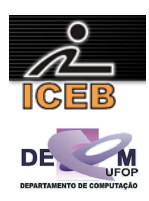

22) Criar um algoritmo em PORTUGOL que efetue o cálculo do salário líquido de um professor. Os dados fornecidos serão: valor da hora aula, número de aulas dadas no mês e percentual de desconto do INSS.

```
algoritmo L1P22;
var
            real: LIQUIDO, BRUTO, VALORHAULA, TAXAINSS; 
   inteiro: NUMAULAS; 
início
   leia(VALORHAULA); 
   leia(NUMAULAS); 
   leia(TAXAINSS); 
   BRUTO <- VALORHAULA * NUMAULAS; 
   DESCONTO <- BRUTO * TAXAINSS / 100; 
   LIQUIDO <- BRUTO - DESCONTO; 
   imprima(LIQUIDO); 
fim
program l1p22; 
var 
   DESCONTO,LIQUIDO,BRUTO,VALORHAULA,TAXAINSS: real;
  NUMAULAS: integer; 
begin 
   write('Entre com o valor da hora aula: '); 
   readLn(VALORHAULA); 
   write('Entre com o numero de aulas dadas: '); 
   readLn(NUMAULAS); 
   write('Entre com o percentual de desconto do INSS: '); 
   readLn(TAXAINSS); 
   BRUTO := VALORHAULA * NUMAULAS; 
 DESCONTO := BRUTO * TAXAINSS / 100; 
 LIQUIDO := BRUTO - DESCONTO; 
  writeLn('O salario liquido eh de: ',LIQUIDO:5:2);
end. 
VALORHAULA = input('Entre com o valor da hora aula: '); 
NUMAULAS = input('Entre com o numero de aulas dadas: '); 
TAXAINSS = input('Entre com o percentual de desconto do INSS: '); 
B\text{RUTO} = \text{VAL} \text{ORHAULA} \star \text{NUMAULAS};DESCONTO = BRUTO * TAXAINSS / 100;
LIQUIDO = BRUTO - DESCONTO; 
fprintf(1,'O salario liquido eh de: %.2f\n',LIQUIDO);
```
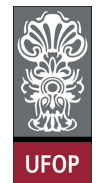

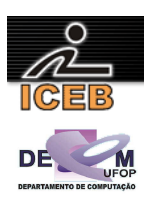

23) Escreva um algoritmo em PORTUGOL que leia uma temperatura em gruas centígrados e apresente a temperatura convertida em graus Fahrenheit. A fórmula de conversão é:

$$
F = \frac{9.C + 160}{5}
$$

onde *F* é a temperatura em Fahrenheit e *C* é a temperatura em centígrados

```
algoritmo L1P23;
var
  real: F, C; 
início
   leia(C); 
 \overline{F} <- ( 9 * C + 160 ) / 5;
   imprima(F); 
fim
program l1p23; 
var 
  F,C: real; 
begin 
  write('Entre com a temperatura em graus Centigrados: '); 
 readLn(C); 
F := (9 * C + 160) / 5; writeLn('A temperatura equivalente em graus Fahrenheit eh: ',F:3:2); 
end. 
C = input('Entre com a temperatura em graus Centigrados: '); 
F = (9 * C + 160) / 5;fprintf(1,'A temperatura equivalente em graus Fahrenheit eh: %f\n',F);
```
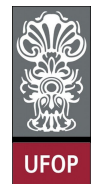

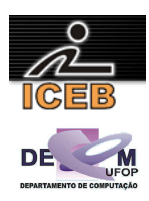

24) Criar um algoritmo em PORTUGOL para calcular e apresentar o valor do volume de uma lata de óleo, utilizando a fórmula:

 $V = 3.14159 \times R^2 \times h$ 

onde *V* é o volume, *R* é o raio e *h* é a altura.

```
algoritmo L1P24;
var
   real: RAIO, ALTURA, VOLUME; 
início
   leia(RAIO); 
   leia(ALTURA); 
   VOLUME <- 3.14159 * RAIO ** 2 * ALTURA; 
   imprima(VOLUME); 
fim
program l1p24; 
var 
  RAIO,ALTURA,VOLUME: real; 
begin 
  write('Entre com o raio da lata de oleo: '); 
   readLn(RAIO); 
   write('Entre com a altura da lata de oleo: '); 
   readLn(ALTURA); 
  VOLUME := 3.14159 * RAIO * RAIO * ALTURA;writeLn('O volume da lata de oleo eh ', VOLUME:5:2);
end. 
RAIO = input('Entre com o raio da lata de oleo: ');
ALTURA = input('Entre com a altura da lata de oleo: '); 
VOLUME = 3.14159 * RAIO * RAIO * ALTURA;
fprintf(1,'O volume da lata de oleo eh %f\n',VOLUME);
```
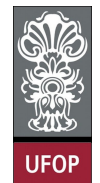

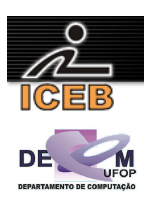

25) Escreva um algoritmo em PORTUGOL que leia uma temperatura em gruas centígrados e apresente a temperatura convertida em graus Fahrenheit. A fórmula de conversão é:

$$
F = \frac{9.C + 160}{5}
$$

onde *F* é a temperatura em Fahrenheit e *C* é a temperatura em centígrados

```
algoritmo L1P25;
var
  real: F, C; 
início
   leia(C); 
 \overline{F} <- ( 9 * C + 160 ) / 5;
   imprima(F); 
fim
program l1p25; 
var 
  F, C: real; 
begin 
  write('Entre com a temperatura em graus Centigrados: '); 
 readLn(C); 
F := (9 * C + 160) / 5; writeLn('A temperatura equivalente em graus Fahrenheit eh: ',F:3:2); 
end. 
C = input('Entre com a temperatura em graus Centigrados: '); 
F = (9 * C + 160) / 5;fprintf(1,'A temperatura equivalente em graus Fahrenheit eh: %f\n',F);
```
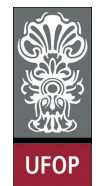

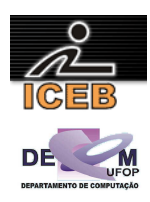

26) Criar um algoritmo em PORTUGOL que leia dois valores para as variáveis A e B, que efetue a troca dos valores de forma que a variável A passe a ter o valor da variável B e que a variável B passe a ter o valor da variável A. Apresente os valores trocados.

**algoritmo** L1P26; **var real**: A, B, AUX; **início leia**(A); **leia**(B);  $\overline{AUX}$  <- A;  $A \leftarrow B$ :  $B \leftarrow AUX;$  **imprima**(A); **imprima**(B); **fim** program l1p26; var A,B,AUX: real; begin write('Entre com o valor de A: '); readLn(A); write('Entre com o valor de B: '); readLn(B); AUX  $:= A;$  $A := B;$  $B := AUX;$  writeLn('O novo valor de A eh ',A:5:2); writeLn('O novo valor de B eh ',B:5:2); end. A = input('Entre com o valor de A: ');  $B = input('Entre com o valor de B: ');$  $AUX = A;$  $A = B;$  $B = AUX;$ fprintf(1,'O novo valor de A eh  $f(n', A)$ ; fprintf(1,'O novo valor de B eh  $f(n',B)$ ;

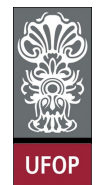

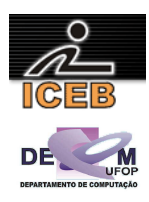

27) Criar um algoritmo em PORTUGOL que leia o numerador e o denominador de uma fração e transforme esses valores em um número racional.

```
algoritmo L1P27;
var
   inteiro: NUM, DEN; 
   real: REAL; 
início
   leia(NUM); 
   leia(DEN); 
  REAL < - NUM / DEN; imprima(REAL); 
fim
program l1p27; 
var 
 NUM, DEN: integer;
 REALX: real;
begin 
   write('Entre com o valor do numerador: '); 
   read(NUM); 
   write('Entre com o valor do denominador: '); 
  read(DEN); 
  REALX := NUM / DEN; 
 writeLn('O numero real formado por: ',NUM,' / ',DEN,' eh ',REALX:5:2);
end. 
NUM = input('Entre com o valor do numerador: '); 
DEN = input('Entre com o valor do denominador: '); 
REALK = NUM / DEN;
```
fprintf(1,'O numero real formado por: %d / %d eh %f\n',NUM,DEN,REALX);

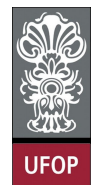

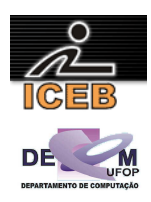

28) Todo restaurante, embora por lei não possa obrigar o cliente a pagar, cobra 10% de comissão para o garçom. Crie um algoritmo em PORTUGOL que leia o valor gasto com despesas realizadas em um restaurante e imprima o valor da gorjeta e o valor total com a gorjeta.

```
algoritmo L1P28;
var
   real: VALOR, GORJETA, TOTAL; 
início
   leia(VALOR); 
  GORJETA <- VALOR * 10/100;
   TOTAL <- VALOR + GORJETA; 
   imprima(GORJETA); 
   imprima(TOTAL); 
fim
program l1p28; 
var 
 VALOR, GORJETA, TOTAL: real;
begin 
   write('Entre com o valor gasto: '); 
  readLn(VALOR); 
  GORJETA := VALOR * 10/100;
  TOTAL := VALOR + GORJETA; 
   writeLn('O valor da gorjeta eh de ',GORJETA:6:2);
  writeLn('O valor total com a gorjeta eh de ', TOTAL:5:2);
end. 
VALOR = input('Entre com o valor gasto: '); 
GORJETA = VALOR * 10/100;
TOTAL = VALOR + GORJETA; 
fprintf(1,'O valor da gorjeta eh de %f\n',GORJETA);
```
fprintf(1,'O valor total com a gorjeta eh de %f\n',TOTAL);

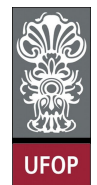

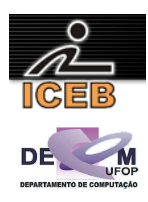

29) Criar um algoritmo em PORTUGOL que leia um valor de hora (hora:minutos) e informe (calcule) o total de minutos se passaram desde o **início** do dia (0:00h).

```
algoritmo L1P29;
var
   inteiro: HORA, MINUTO, TOTAL; 
início
  leia(HORA, MINUTO);
   TOTAL <- HORA*60 + MINUTO; 
   imprima(TOTAL); 
fim
program l1p30; 
var 
 HORA, MINUTO, TOTAL: integer;
begin 
   writeLn('horas:minutos'); 
   write('Entre com a hora: '); 
   readLn(HORA); 
   write('Entre com os minutos: '); 
   readLn(MINUTO); 
   TOTAL := HORA*60 + MINUTO; 
  writeLn('O total de minutos decorridos eh ', TOTAL);
end. 
disp('horas:minutos'); 
HORA = input('Entre com a hora: '); 
MINUTO = input('Entre com os minutos: ');
```
fprintf(1,'O total de minutos decorridos eh %f\n',TOTAL);

TOTAL = HORA\*60 + MINUTO;

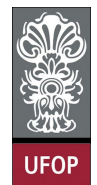

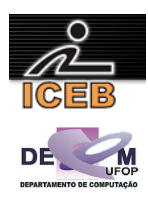

30) Criar um algoritmo em PORTUGOL que leia um valor de hora (hora:minutos) e informe (calcule) o total de minutos se passaram desde o início do dia (0:00h).

```
algoritmo L1P30;
var
   inteiro: HORA, MINUTO, TOTAL; 
início
  leia(HORA, MINUTO);
   TOTAL <- HORA*60 + MINUTO; 
   imprima(TOTAL); 
fim
program l1p30; 
var 
 HORA, MINUTO, TOTAL: integer;
begin 
   writeLn('horas:minutos'); 
   write('Entre com a hora: '); 
   readLn(HORA); 
   write('Entre com os minutos: '); 
   readLn(MINUTO); 
   TOTAL := HORA*60 + MINUTO; 
  writeLn('O total de minutos decorridos eh ', TOTAL);
end. 
disp('horas:minutos'); 
HORA = input('Entre com a hora: '); 
MINUTO = input('Entre com os minutos: ');
```
fprintf(1,'O total de minutos decorridos eh %f\n',TOTAL);

TOTAL = HORA\*60 + MINUTO;

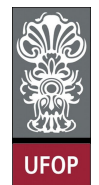

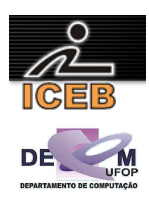

31) Criar um algoritmo em PORTUGOL que leia o valor de um depósito e o valor da taxa de juros. Calcular e imprimir o valor do rendimento e o valor total depois do rendimento.

```
algoritmo L1P31;
var
   real: DEP, TAXA, REND, TOTAL; 
início
   leia(DEP); 
   leia(TAXA); 
  REND < - DEP * TAXA / 100;
   TOTAL <- DEP + REND; 
   imprima(REND); 
   imprima(TOTAL); 
fim
program l1p35; 
var 
 DEP, TAXA, REND, TOTAL: real;
begin 
   write('Entre com o valor do deposito: '); 
   readLn(DEP); 
   write('Entre com o valor da taxa: '); 
   readLn(TAXA); 
  REND := DEP * TAXA / 100;
   TOTAL := DEP + REND; 
   writeLn('O valor do rendimento eh ',REND:6:2); 
  writeLn('O valor total eh ', TOTAL:6:2);
end. 
DEP = input('Entre com o valor do deposito: ');
```

```
TAXA = input('Entre com o valor da taxa: '); 
REND = \overline{DEP} * TAXA / 100;
TOTAL = DEP + REND; 
fprintf(1,'O valor do rendimento eh .2f\nN, REND);
fprintf(1,'O valor total eh \text{\$.2f\n'}, TOTAL);
```
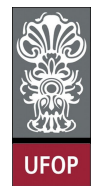

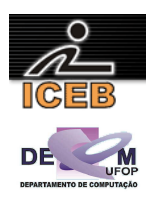

32) Para vários tributos, a base de cálculo é o salário mínimo. Fazer um algoritmo em PORTUGOL que leia o valor do salário mínimo e o valor do salário de uma pessoa. Calcular e imprimir quantos salários mínimos essa pessoa ganha.

```
algoritmo L1P32;
var
   real: SALMINIMO, SALPESSOA, NMIN; 
início
   leia(SALMINIMO); 
   leia(SALPESSOA); 
   NMIN <- SALPESSOA / SALMINIMO; 
   imprima(NMIN); 
fim
program l1p32; 
var 
  SALMINIMO,SALPESSOA,NMIN: real; 
begin 
   write('Entre com o valor do salario minimo: '); 
   readLn(SALMINIMO); 
   write('Entre com o valor do salario de uma pessoa: '); 
   readLn(SALPESSOA); 
   NMIN := SALPESSOA / SALMINIMO; 
   writeLn('A pessoa em questao ganha ',NMIN:5:2,' salarios minimos'); 
end. 
SALMINIMO = input('Entre com o valor do salario minimo: ');
```
SALPESSOA = input('Entre com o valor do salario de uma pessoa: ');

fprintf(1,'A pessoa em questao ganha %.2f salarios minimos\n',NMIN);

NMIN = SALPESSOA / SALMINIMO;

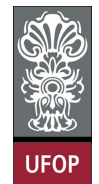

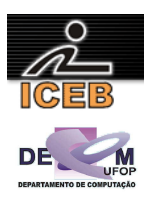

33) Criar um algoritmo em PORTUGOL que efetue o cálculo da quantidade de litros de combustível gastos em uma viagem, sabendo-se que o carro faz 12 km com um litro. Deverão ser fornecidos o tempo gasto na viagem e a velocidade média.

> Distância = Tempo x Velocidade. Litros = Distancia  $/12$ .

O algoritmo deverá apresentar os valores da **Distância** percorrida e a quantidade de **Litros** utilizados na viagem.

```
algoritmo L1P33;
var
   real: TEMPO, VELMEDIA, QTDLITROS, DISTANCIA; 
início
  leia(TEMPO); 
   leia(VELMEDIA); 
   DISTANCIA <- TEMPO * VELMEDIA; 
   LITROS <- DISTANCIA / 12; 
   imprima(DISTANCIA); 
   imprima(LITROS); 
fim
program l1p33; 
var 
  TEMPO,VELMEDIA,LITROS,DISTANCIA: real; 
begin 
   write('Entre com o tempo da viagem: '); 
   readLn(TEMPO); 
   write('Entre com a velocidade media da viagem: '); 
  readLn(VELMEDIA); 
   DISTANCIA := TEMPO * VELMEDIA; 
   LITROS := DISTANCIA / 12; 
  writeLn('A distancia percorrida eh ', DISTANCIA:5:2,' metros');
 writeLn('A quantidade de litros de combustivel gasto eh ',LITROS:5:2,' litros');
end. 
TEMPO = input('Entre com o tempo da viagem: '); 
VELMEDIA = input('Entre com a velocidade media da viagem: '); 
DISTANCIA = TEMPO * VELMEDIA; 
LITROS = DISTANCIA / 12:
fprintf(1,'A distancia percorrida eh %f\n',DISTANCIA);
```
fprintf(1,'A quantidade de litros de combustivel gasto eh %f\n',LITROS);

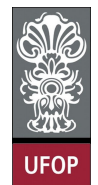

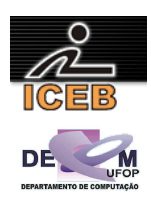

- 34) Antes de o racionamento de energia ser decretado, quase ninguém falava em quilowatts; mas, agora, todos incorporaram essa palavra em seu vocabulário. Sabendose que 100 quilowatts de energia custa um sétimo do salário mínimo, fazer um algoritmo em PORTUGOL que receba o valor do salário mínimo e a quantidade de quilowatts gasta por uma residência e calcule (imprima).
	- o valor em reais de cada quilowatt;
	- o valor em reais a ser pago;
	- o novo valor a ser pago por essa residência com um desconto de 10%.

```
algoritmo L1P34;
var
   real: SALMINIMO, QTDQW, CADAQW, VALPAGO, DESCONTO, NOVO; 
início
   leia(SALMINIMO); 
   leia(QTDQW); 
  \overline{\text{CADA}}QW \leftarrow \text{(SALMINIMO / 7)} / 100;VALPAGO <- OTDOW * CADAOW;
   DESCONTO <- VALPAGO * (10/100); 
   NOVO <- VALPAGO – DESCONTO; 
   imprima(CADAQW); 
   imprima(VALPAGO); 
   imprima(NOVO); 
fim
program l1p34; 
var 
   SALMINIMO,QTDQW,CADAQW,VALPAGO,DESCONTO,NOVO: real; 
begin 
   write('Entre com o valor do salario minimo: '); 
   readLn(SALMINIMO); 
  write('Entre com a quantidade de quilowatts consumida: ');
   readLn(QTDQW); 
  CADAQW := (SALMINIMO / 7) / 100;
   VALPAGO := QTDQW * CADAQW; 
   DESCONTO := VALPAGO * (10/100); 
   NOVO := VALPAGO - DESCONTO; 
   writeLn('O valor em reais de cada quilowatt eh ',CADAQW:5:2); 
   writeLn('O valor em reais a ser pago eh ',VALPAGO:5:2); 
   writeLn('O novo valor a ser pago com 10% de desconto ',NOVO:5:2); 
end. 
SALMINIMO = input('Entre com o valor do salario minimo: '); 
QTDQW = input('Entre com a quantidade de quilowatts consumida: '); 
CADAQW = (SALMINIMO / 7) / 100;VALPAGO = QTDQW * CADAQW; 
DESCONTO = VALPAGO * (10/100);
NOVO = VALPAGO - DESCONTO; 
fprintf(1,'O valor em reais de cada quilowatt eh %.2f\n',CADAQW); 
fprintf(1,'O valor em reais a ser pago eh %.2f\n',VALPAGO); 
fprintf(1,'O novo valor a ser pago com 10%% de desconto eh %.2f\n',NOVO);
```
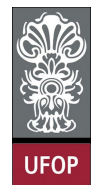

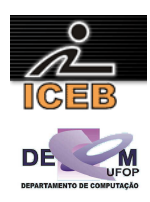

35) Criar um algoritmo em PORTUGOL que leia o valor de um depósito e o valor da taxa de juros. Calcular e imprimir o valor do rendimento e o valor total depois do rendimento.

```
algoritmo L1P35;
var
   real: DEP, TAXA, REND, TOTAL; 
início
   leia(DEP); 
   leia(TAXA); 
  REND < - DEP * TAXA / 100;
   TOTAL <- DEP + REND; 
   imprima(REND); 
   imprima(TOTAL); 
fim
program l1p35; 
var 
 DEP, TAXA, REND, TOTAL: real;
begin 
   write('Entre com o valor do deposito: '); 
   readLn(DEP); 
   write('Entre com o valor da taxa: '); 
   readLn(TAXA); 
  REND := DEP * TAXA / 100;
   TOTAL := DEP + REND; 
   writeLn('O valor do rendimento eh ',REND:6:2); 
  writeLn('O valor total eh ', TOTAL:6:2);
end. 
DEP = input('Entre com o valor do deposito: ');
```

```
TAXA = input('Entre com o valor da taxa: '); 
REND = \overline{DEP} * TAXA / 100;
TOTAL = DEP + REND; 
fprintf(1,'O valor do rendimento eh .2f\nN, REND);
fprintf(1,'O valor total eh \text{\$.2f\n'}, TOTAL);
```